## **gvHidra - Mejoras # 20547: Quitar setLogStatus de AppMainWindow en plantilla de aplicación**

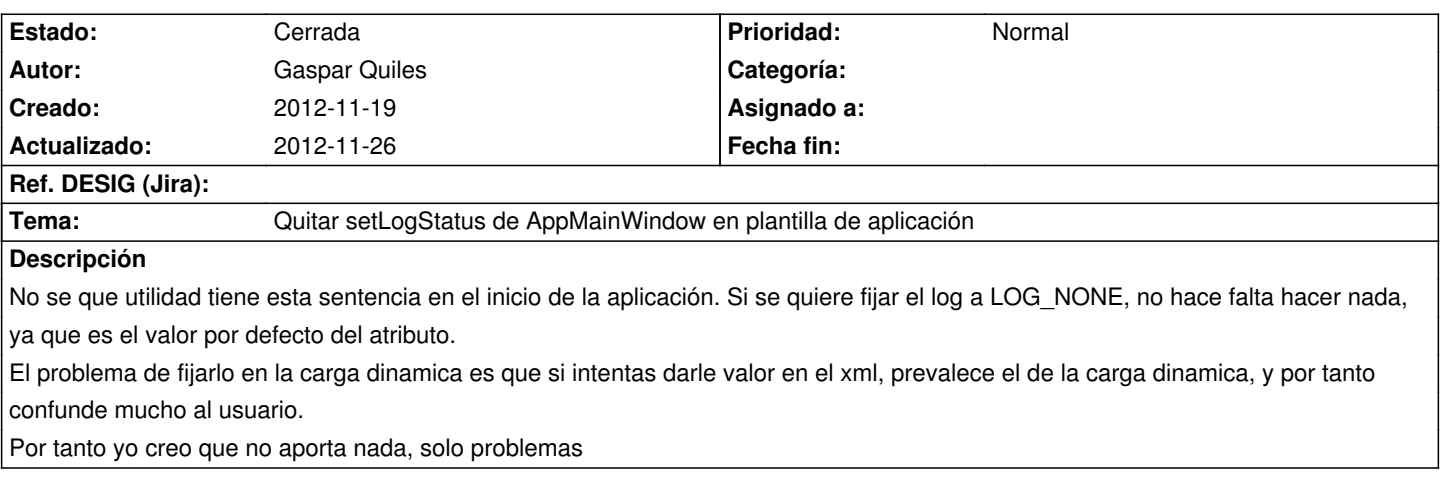

## **Histórico**

## **2012-11-26 10:12 - Toni Felix Ferrando**

*- % Realizado cambiado 0 por 100*

*- Estado cambiado Nueva por Cerrada*

Aplicado en los cambios r4732